# **Medicare Fee-For-Service**

**Standard Companion Guide Trading Partner Information**

**Instructions related to transactions based on ANSI X12 Implementation Guides, version 005010**

**Companion Guide Version Number: 4.0, April 2017**

# **Preface**

Companion Guides (CG) may contain two types of data, instructions for electronic communications with the publishing entity (Trading Partner Information) and supplemental information for creating transactions for the publishing entity while ensuring compliance with the associated ANSI X12 Implementation Guide (IG) (Transaction Instructions). Either the Trading Partner Information component or the Transaction Instruction component must be included in every CG. The components may be published as separate documents or as a single document.

The Trading Partner Information component is included in the CG when the publishing entity wants to convey the information needed to commence and maintain communication exchange.

The Transaction Instruction component is included in the CG when the publishing entity wants to clarify the IG instructions for submission of specific electronic transactions. The Transaction Instruction component content is limited by ANSI X12's copyrights and Fair Use statement.

# **Table of Contents**

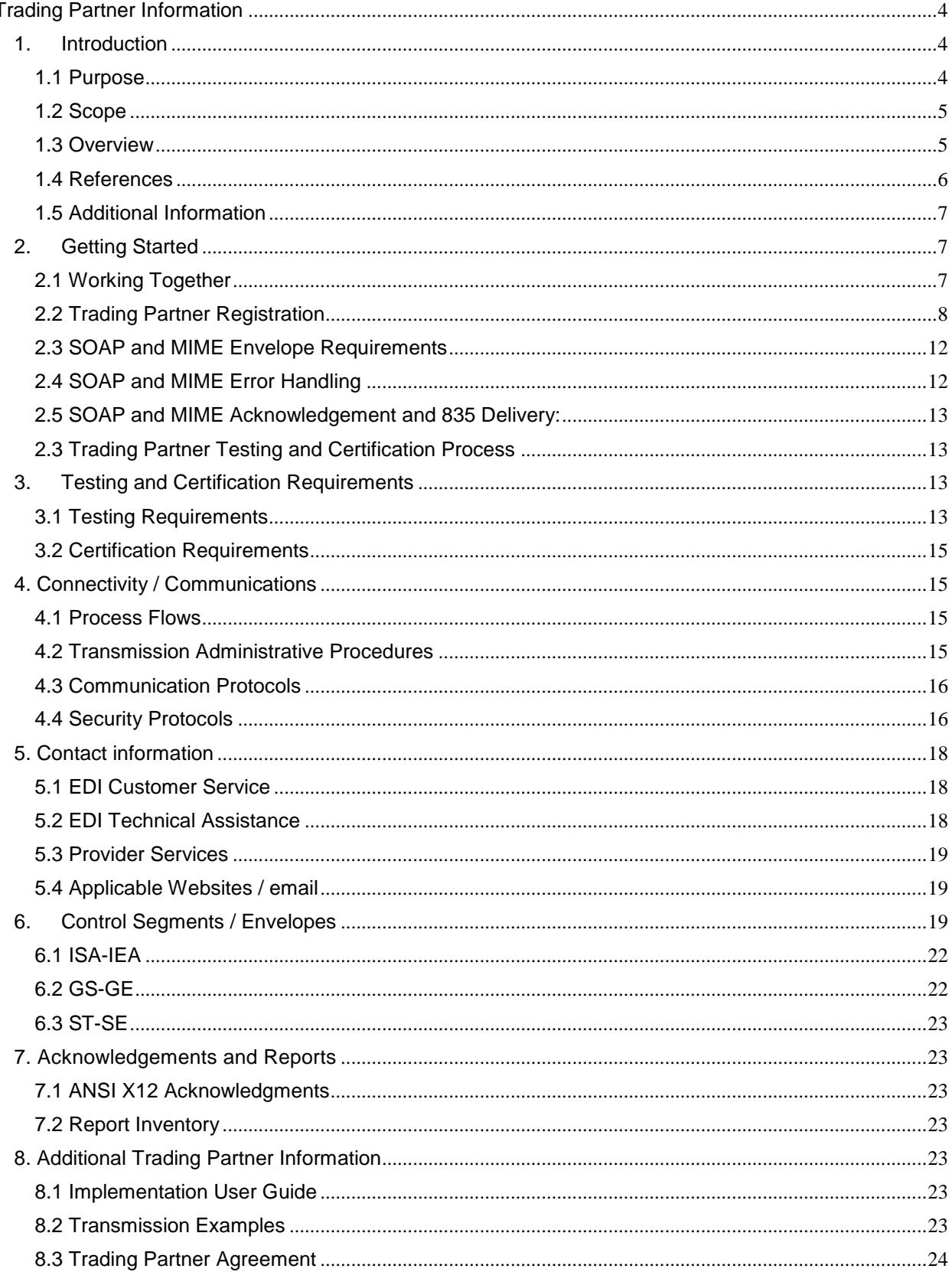

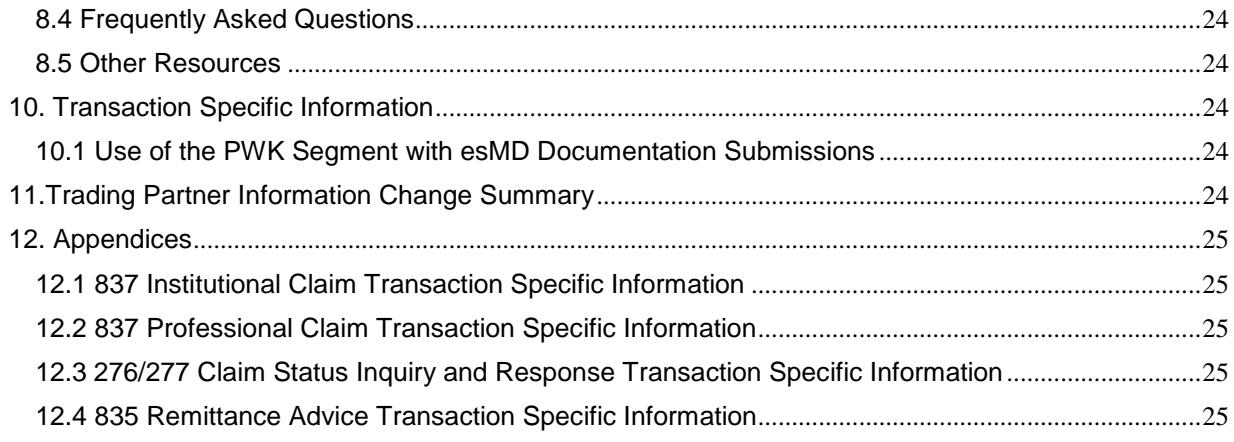

# <span id="page-3-0"></span>**Trading Partner Information**

# <span id="page-3-1"></span>**1. Introduction**

## <span id="page-3-2"></span>**1.1 Purpose**

This document is intended to provide information from the author of this guide to trading partners to give them the information they need to exchange EDI data with the author. This includes information about registration, testing, support, and specific information about control record setup.

An Electronic Data Interchange (EDI) Trading Partner is defined as any Medicare customer (e.g., provider/supplier, billing service, clearinghouse, or software vendor) that transmits to, or receives electronic data from Medicare. Medicare's EDI transaction system supports transactions adopted under the Health Insurance Portability and Accountability Act of 1996 (HIPAA) as well as additional supporting transactions as described in this guide.

Medicare FFS is publishing this Companion Guide to clarify, supplement and further define specific data content requirements to be used in conjunction with, and not in place of, the ANSI X12 TR3s for all transactions mandated by HIPAA and/or adopted by Medicare FFS for EDI.

This Companion Guide provides communication, connectivity and transaction specific information to Medicare FFS trading partners and serves as the authoritative source for Medicare FFS specific EDI protocols Additional information on Medicare FFS EDI practices are referenced within Pub. 100-04 Medicare Claims Processing Manuel, Chapter 24 on General EDI and EDI Support, Requirements, Electronic Claims and Mandatory Electronic Filing of Medicare Claims. This document can be accessed at:

[https://www.cms.gov/Regulations-and-](https://www.cms.gov/Regulations-and-Guidance/Guidance/Manuals/Downloads/clm104c24.pdf)[Guidance/Guidance/Manuals/Downloads/clm104c24.pdf](https://www.cms.gov/Regulations-and-Guidance/Guidance/Manuals/Downloads/clm104c24.pdf)

# <span id="page-4-0"></span>**1.2 Scope**

EDI addresses how providers/suppliers, or their business associates, exchange professional and institutional claims, claim acknowledgments, claim remittance advice, claim status inquiry and responses, and eligibility inquiry and responses electronically with Medicare. This guide also applies to electronic transactions that are being exchanged with Medicare by third parties, such as clearinghouses, billing services or network service vendors. Below is a listing of transactions required by Medicare FFS.

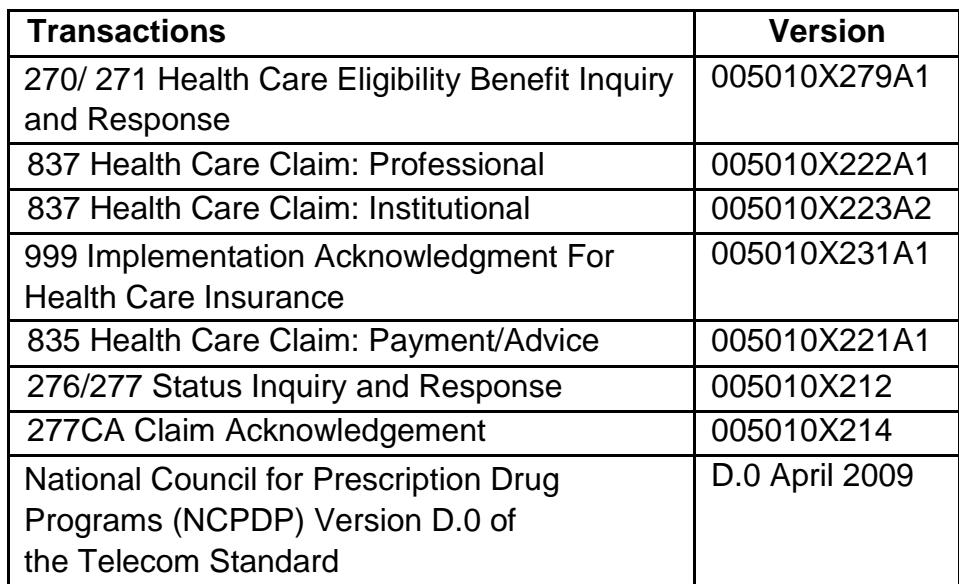

This companion Guide provides technical and connectivity specification for the following above listed transactions:

- 837 Health Care Claim: Institutional
- 837 Health Care Claim: Professional
- 835 Health Care Claim: Payment Advice
- 276/277 Status Inquiry and Response

Technical specifications for the 999 Implementation Acknowledgements for Health Care Insurance and 277CA Claim Acknowledgement are subsumed under the technical specifications for the 837 Institutional and Professional Claim transaction.

The 270/271 Health Care Eligibility Benefit Inquiry and Response has its own companion guide that can be found at: [http://www.cms.gov/HETSHelp/.](http://www.cms.gov/HETSHelp/) 

#### <span id="page-4-1"></span>**1.3 Overview**

This Companion Guide includes information needed to commence and maintain communication exchange with Medicare. In addition, this Companion Guide has been written to assist you in designing and implementing transaction standards to meet Medicare's processing standards. This information is organized in the sections listed

below:

- Getting Started: This section includes information related to hours of operation, data services, and audit procedures. Information concerning Trading Partner registration and the testing process is also included in this section.
- Testing and Certification Requirements: This section includes detailed transaction testing information as well as certification requirements needed to complete transaction testing with Medicare.
- Connectivity/Communications: This section includes information on Medicare's transmission procedures as well as communication and security protocols.
- Contact Information: This section includes EDI customer service, EDI technical assistance, provider services and applicable websites.
- Control Segments/Envelopes: This section contains information needed to create the ISA/IEA, GS/GE and ST/SE control segments for transactions to be submitted to Medicare.
- Acknowledgments and Reports: This section contains information on all transaction acknowledgments sent by Medicare and report inventory.
- Additional Trading Partner Information: This section contains information related to implementation checklist, transmission examples, Trading Partner Agreements and other resources.
- Trading Partner Information Change Summary: This section describes the differences between the current Companion Guide and the previous Companion Guide(s).

# <span id="page-5-0"></span>**1.4 References**

The following websites provide information for where to obtain documentation for Medicare adopted EDI transactions and code sets.

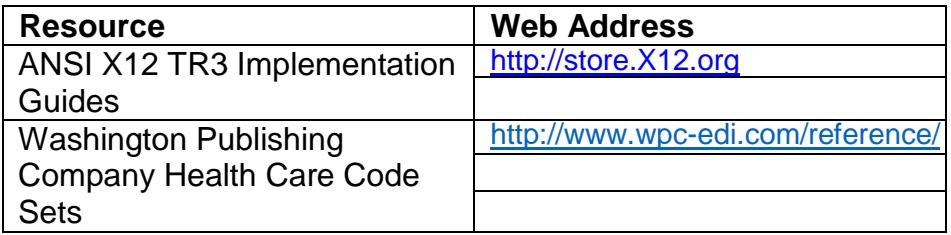

# <span id="page-6-0"></span>**1.5 Additional Information**

The Websites listed below provide additional resources during the transition year for HIPAA version 5010 implementation.

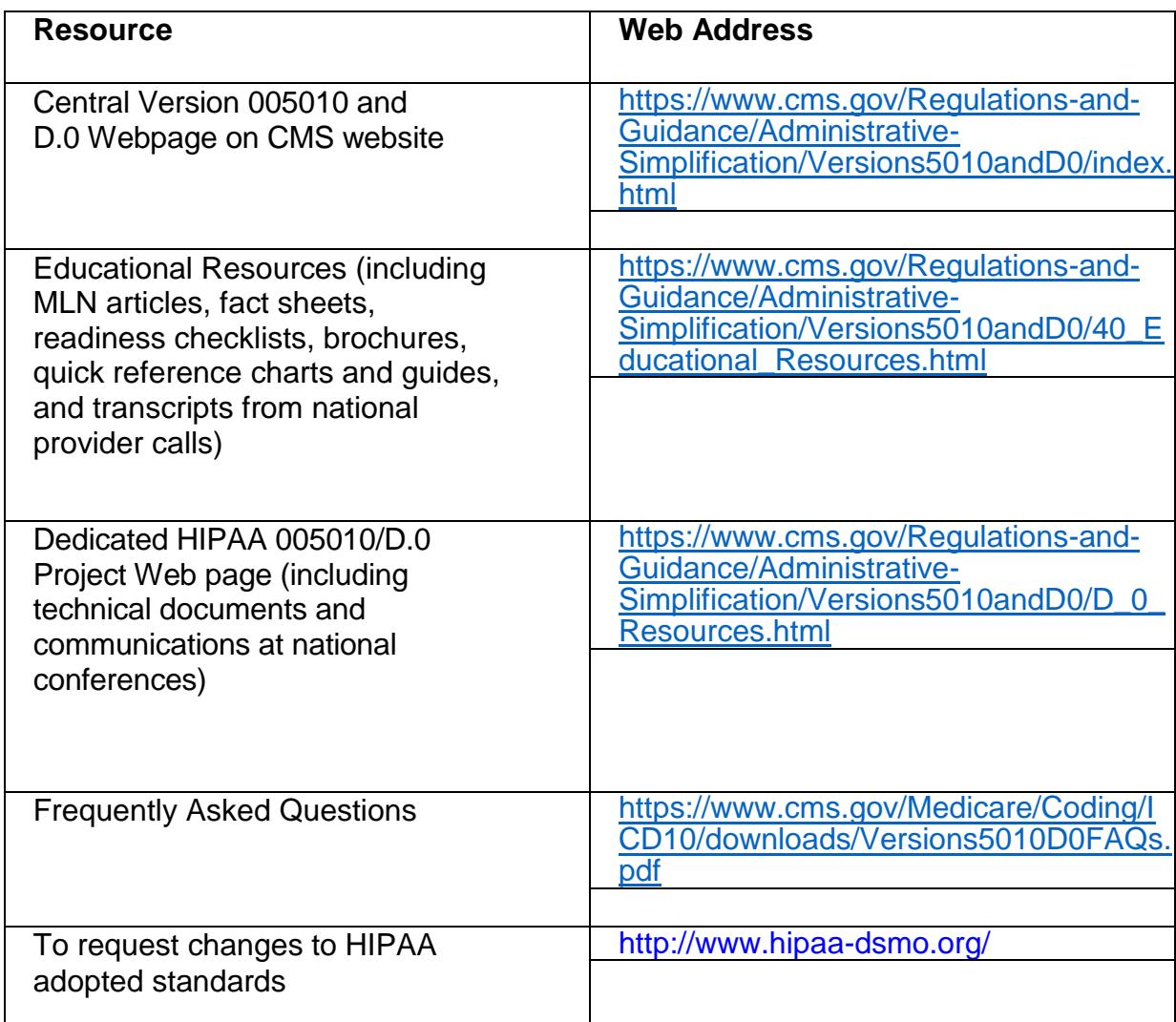

The following website provides operational information for EDI and electronic transaction standards:

> Medicare FFS EDI Operations **<http://www.cms.gov/ElectronicBillingEDITrans/>**

# <span id="page-6-1"></span>**2. Getting Started**

# <span id="page-6-2"></span>**2.1 Working Together**

Noridian Healthcare Solutions (often referred to as Noridian EDISS in this document)

provides several communication channels to ensure communication remains constant and efficient. Noridian EDISS has several options to assist with electronic data exchange needs. By using any of these methods Noridian EDISS is focused on supplying the Trading Partner community with a variety of support tools.

- An EDI help desk is established for the first point of contact for basic information and troubleshooting. The help desk is available to support most EDI questions/incidents and to triage each incident if more advanced research is needed. An EDI support email is also accessible as a method of communicating with Noridian EDISS. The email account is monitored by knowledgeable staff ready to assist you. When communicating via email, please exclude any Protected Health Information (PHI) to ensure security is maintained. In addition to the Noridian EDISS' help desk and email access, feel free to communicate via alternative methods (see section 5 below for contact information).
- Noridian EDISS also has several external communication components in place to reach out to the trading partner community Noridian EDISS posts all critical updates, system issues and EDI specific billing material to their website, [http://www.edissweb.com.](http://www.edissweb.com/) All Trading Partners are encouraged to visit this page to ensure familiarity with the content of the site. Noridian EDISS also distributes EDI pertinent information in the form of an EDI newsletter or comparable publication, which is posted to the website every month. In addition to the website, a distribution list has been established to broadcast urgent messages. Please register for Noridian EDISS's distribution list by accessing the registration page at [http://mail.noridian.com/wws/subrequest/hipaasubmitter/.](http://mail.noridian.com/wws/subrequest/hipaasubmitter/)

Specific information about the above-mentioned items can be found in the sections below.

# <span id="page-7-0"></span>**2.2 Trading Partner Registration**

An EDI Trading Partner is any entity (provider, billing service, clearinghouse, software vendor, employer group, financial institution, etc.) that transmits electronic data to or receives electronic data from another entity.

Medicare FFS and Noridian EDISS support many different types of trading partners or customers for electronic data interchange (EDI). To ensure proper registration it is important to understand the terminology associated with each customer type.

A **Submitter** is the entity that owns the submitter ID associated with the healthcare data

being submitted. It is most likely the provider, hospital, clinic, supplier, etc., but could also be a third party submitting on behalf of one of these entities. However, a submitter must be directly linked to each billing NPI. Often the terms submitter and trading partner are used interchangeably because a **Trading Partner** is defined as the entity engaged in the exchange or transmission of electronic transactions. Thus, the entity that is submitting electronic administrative transactions to Noridian EDISS is a Medicare FFS trading partner.

**Provider/Supplier** – The entity that renders services to beneficiaries.

**Vendor** - An entity that provides hardware, software and/or ongoing technical support for covered entities. In EDI, a vendor can be classified as a software vendor, billing or network service vendor or clearinghouse.

**Software Vendor** – An entity that creates software used by billing services, clearinghouses and providers/suppliers to conduct the exchange of electronic transactions with Medicare FFS.

**Billing Service** – A third party that prepares and/or submits claims for a provider/supplier.

**Clearinghouse** – A third party that submits and/or exchanges electronic transactions (claims, claim status or eligibility inquiries, remittance advice, etc.) on behalf of a provider/supplier.

**Network Service Vendor** – A third party that provides connectivity between a provider, supplier, clearing house or billing service and Noridian EDISS.

Medicare requires all trading partners to complete EDI registration and the EDI Enrollment form. The EDI enrollment form designates the Medicare contractor and/or CEDI as the entity they agree to engage in for EDI and ensures agreement between parties to implement standard policies and practices to ensure the security and integrity of information exchanged. The forms can be accessed through Noridian EDI Connect Registration portal at:<https://connect.edissweb.com/>

**EDISS Connect**. The profile will hold all contact and billing information for a provider as well as list vendor associations. All required forms can be printed directly from website. TOB can also be accessed from the registration page on the Noridian EDISS website, [http://www.edissweb.com.](http://www.edissweb.com/)

Entities processing paper do not need to complete an EDI registration.

Under HIPAA, EDI applies to all covered entities transmitting the following administrative transactions: 837I and 837P, 835, 270/271, 276/277 and NCPDP. Beginning on January 1, 2011, Medicare contractors and CEDI will also use the TA1, 999 and 277CA error handling transactions.

Medicare requires that Noridian Healthcare Solutions furnish new providers/suppliers that request Medicare claim privileges information on EDI. Additionally, Medicare requires Noridian EDISS to assess the capability of entities to submit data electronically, establish their qualifications (see test requirements in Section 3.0 below), and enroll and assign EDI submitter identification numbers to those approved to use EDI**.** The EDI enrollment process for the Medicare beneficiary inquiry system (HETS 270/271) is currently a separate process. Information on the EDI enrollment process for HETS can be found on the CMS HETS Help website [\(http://www.cms.gov/HETSHelp/\).](http://www.cms.gov/HETSHelp/).)

A provider must obtain an NPI and furnish that NPI to Noridian Healthcare Solutions prior to completion of an initial EDI enrollment form and obtaining an EDI number and password by that contractor. Noridian EDISS is required to verify that NPI is on the NPI crosswalk. If the NPI is not verified on the NPI crosswalk, the EDI enrollment form is denied and the provider is encouraged to contact Noridian Healthcare Solutions provider enrollment department (for Medicare Part A and Part B providers) or the National Supplier Clearinghouse (for DME suppliers) to resolve the issue. Once the NPI is properly verified, the provider can resubmit the EDI enrollment form.

A provider's EDI number and password serve as a provider's electronic signature and the provider would be liable if any entity with which the provider improperly shared the ID and password performed an illegal action while using that ID and password. A provider's EDI access number and password are not part of the capital property of the provider's operation, and may not be given to a new owner of the provider's operation. A new owner must obtain their own EDI access number and password**.**

If providers elect to submit/receive transactions electronically using a third party such as a billing agent, a clearinghouse or network services vendor, they are required to have an agreement signed by that third party. The third party must agree to meet the same Medicare security and privacy requirements that apply to the provider regarding viewing or use of Medicare beneficiary data. These agreements are not to be submitted to Medicare, but are to be retained by the providers. Providers will notify Noridian EDISS which third party agents they will be using on their EDI Enrollment form.

Third parties are required to register with Noridian EDISS by completing the third-party agreement form. This will insure that their connectivity is completed properly; however, a separate enrollment may be required for enrollment in mailing lists to receive all publications and email notifications.

This agreement can be completed through EDISS Connect ' Total OnBoarding at: [https://connect.edissweb.com/.](https://connect.edissweb.com/)

Trading Partners who will be utilizing HTTPS connectivity must register for a separate EDISS Connect profile. Only 276-277 and 835 transactions are eligible to use this connectivity. Trading Partners must have an X.509 certificate available for upload at the time they register. Enrollment for HTTPS is only offered after the certificate is validated. See section 4.4 Security Protocols. Note: connectivity details are shared after registration is completed.

Providers must also be informed that they are not permitted to share their personal EDI access number and password with any billing agent, clearinghouse/network service vendor. Providers must also not share their personal EDI access number with anyone on their own staff who does not need to see the data for completion of a valid electronic claim, to process a remittance advice for a claim, to verify beneficiary eligibility, or to determine the status of a claim. No other non-staff individuals or entities may be permitted to use a provider's EDI number and password to access Medicare systems. Clearinghouse and other third party representatives must obtain and use their own unique EDI access number and password from Noridian EDISS. For a complete reference to security requirements see section 4.4 below and refer to the Appendix A

CMSR High Impact Level Data document located on the CMS website

[https://www.cms.gov/Regulations-and-Guidance/Guidance/Manuals/Internet-Only-](https://www.cms.gov/Regulations-and-Guidance/Guidance/Manuals/Internet-Only-Manuals-IOMs-Items/CMS1248023.html?DLPage=3&DLEntries=10&DLSort=0&DLSortDir=ascending)[Manuals-IOMs-](https://www.cms.gov/Regulations-and-Guidance/Guidance/Manuals/Internet-Only-Manuals-IOMs-Items/CMS1248023.html?DLPage=3&DLEntries=10&DLSort=0&DLSortDir=ascending)

[Items/CMS1248023.html?DLPage=3&DLEntries=10&DLSort=0&DLSortDir=ascending](https://www.cms.gov/Regulations-and-Guidance/Guidance/Manuals/Internet-Only-Manuals-IOMs-Items/CMS1248023.html?DLPage=3&DLEntries=10&DLSort=0&DLSortDir=ascending)

# <span id="page-11-0"></span>**2.3 SOAP and MIME Envelope Requirements**

The test and prod url's for SOAP protocol submissions are provided to trading partners upon successful registration. The following envelope values are required.

- Payload Type:
	- o See CORE Rule 270 Section 4.4.3
	- o [https://www.caqh.org/sites/default/files/core/phase-ii/policy-rules/270](https://www.caqh.org/sites/default/files/core/phase-ii/policy-rules/270-v5010.pdf) [v5010.pdf](https://www.caqh.org/sites/default/files/core/phase-ii/policy-rules/270-v5010.pdf)
- Processing Mode
	- o Batch Only
- Payload ID
	- $\circ$  This must conform to ISO UUID standards (described at ftp://ftp.rfceditor.org/in-notes/rfc4122.txt), with hexadecimal notation, generated using a combination of local timestamp (in milliseconds) as well as the hardware (MAC) address33, to ensure uniqueness.
- Time Stamp
	- o See [\(http://www.w3.org/TR/xmlschema11-2/#dateTime\)](http://www.w3.org/TR/xmlschema11-2/#dateTime)
- User Name and Password
	- o User ID and Password are not used. Only X.509 Certificates are acceptable for authentication.
- Sender Identifier
	- o Noridian will issue this ID during Trading Partner Registration. This will correspond to the value submitted in ISA06.
- Receiver ID
	- o Noridian\_SOAP
	- o Noridian MIME

# <span id="page-11-1"></span>**2.4 SOAP and MIME Error Handling**

Errors will be returned as defined in rule 270. See the table below:

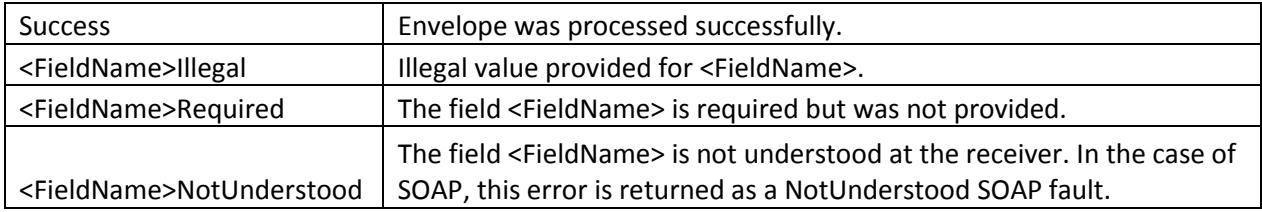

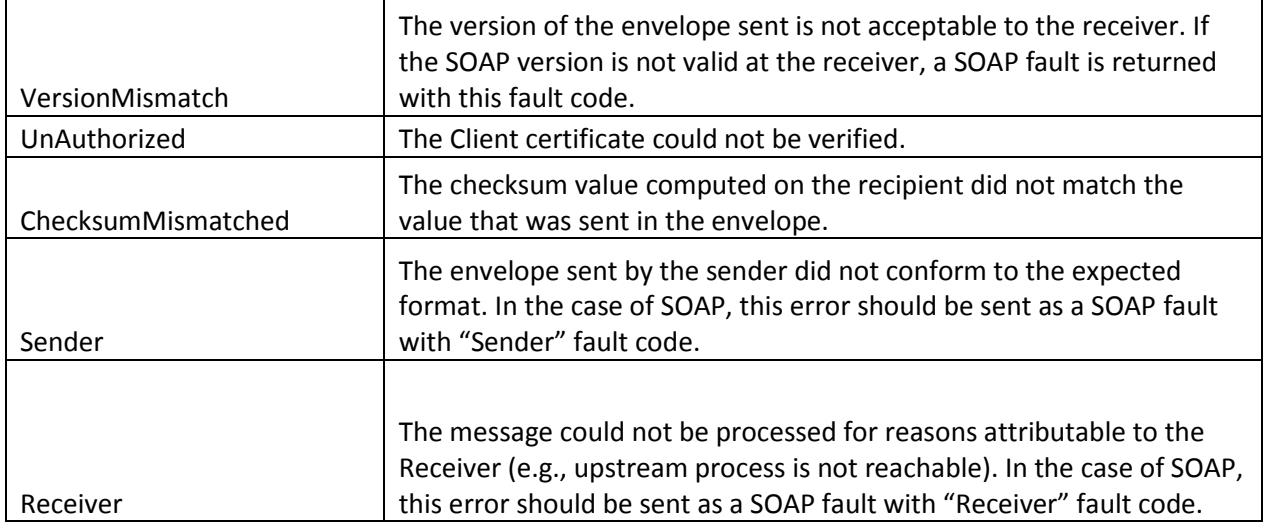

# <span id="page-12-0"></span>**2.5 SOAP and MIME Acknowledgement and 835 Delivery:**

- 999 and 277 reports will be delivered based on the Payload ID submitted retrieval transaction.
- 835 retrieval request responses will include all pending 835 transactions in the payload.

# <span id="page-12-1"></span>**2.3 Trading Partner Testing and Certification Process**

All Trading Partners are required to test with Noridian EDISS to send 5010 HIPAA compliant Health Care Claim files. Testing and Certification will take place in the Total OnBoarding (TOB) system. Although Noridian EDISS only requires testing for the 837 transaction, Trading Partners may request to self-test the 835 transaction by requesting a parallel 835 file sent to their mailbox along with their current 835 file.

Each transaction has specific testing guidelines, which are outlined in transaction specific companion guides.

**Timeframes:** Testing in Total OnBoarding (TOB) is 'real-time' and test results are available immediately in your TOB scorecard. Upon receipt of a clean test file, EDISS will have Trading Partners set-up within 5-7 business days in our production system.

# <span id="page-12-2"></span>**3. Testing and Certification Requirements**

#### <span id="page-12-3"></span>**3.1 Testing Requirements**

All claim submitters must produce accurate electronic test claims before being allowed

to submit claim transactions in production. All submitters must send a test file containing at least 10 claims, which are representative of their practice or services. The number of claims could be increased or decreased, on a case by case basis, to ensure adequate testing of any given submitter. Test claims are subject to standard syntax and IG semantic data edits; documentation will be provided when this process detects errors.

- Standard syntax testing validates the programming of the incoming file and includes file layout, record sequencing, balancing, alpha-numeric/numeric/date file conventions, field values, and relational edits. Test files must pass 100 percent of the standard syntax edits before production is approved.
- IG Semantic Data testing validates data required for claims processing, e.g., procedure/diagnosis codes, modifiers. A submitter must demonstrate, at a minimum, a 95 percent accuracy rate in data testing before production is approved where, in the judgment of Noridian EDISS, the vendor/submitter will make the necessary correction(s) prior to submitting a production file. For FIs, the minimum 95 percent accuracy rate includes the front-end edits applied using the FISS implementation guide editing module.

Many claim submitters use the same software, or the same clearinghouse to submit their electronic claims to Medicare. Billing Services or Clearinghouses submitting test files on behalf of providers may elect to apply for Blanket Approval. Once the minimum criteria have been met, no further testing will be required. All providers submitting directly to Noridian EDISS will be required to test.

Providers/suppliers who submit transactions directly to more than one FI, Carrier, RHHI, A/B MAC, and/or CEDI, and billing services and clearinghouses that submit transactions to more than one FI, Carrier, RHHI, A/B MAC, and/or CEDI, must contact each FI, Carrier, RHHI, A/B MAC, and/or CEDI with whom they exchange EDI transactions to inquire about the need for supplemental testing whenever they plan to begin to use an additional EDI transaction, different or significantly modified software for submission of a previously used EDI transaction, or before a billing agent or clearinghouse begins to submit transactions on behalf of an additional provider. The individual FI, Carrier, RHHI, A/B MAC, and/or CEDI may need to retest at that time to re-establish compatibility and accuracy, particularly if there will also be a change in the telecommunication connection to be used.

Billing services and clearinghouses are not permitted to begin to submit or receive EDI transactions on behalf of a provider prior to submission of written authorization by the provider that the billing agent or clearinghouse has been authorized to handle those transactions on the provider's behalf. See section 2.2 above for further information on EDI Enrollment.

# <span id="page-14-0"></span>**3.2 Certification Requirements**

Medicare FFS does not certify providers/suppliers; however, Noridian EDISS does certify vendors, clearinghouses, and billing services in the form of testing with them and maintaining an approved vendor list that can be accessed at: <http://www.edissweb.com/docs/shared/5010-vendorlist.pdf>

# <span id="page-14-1"></span>**4. Connectivity / Communications**

# <span id="page-14-2"></span>**4.1 Process Flows**

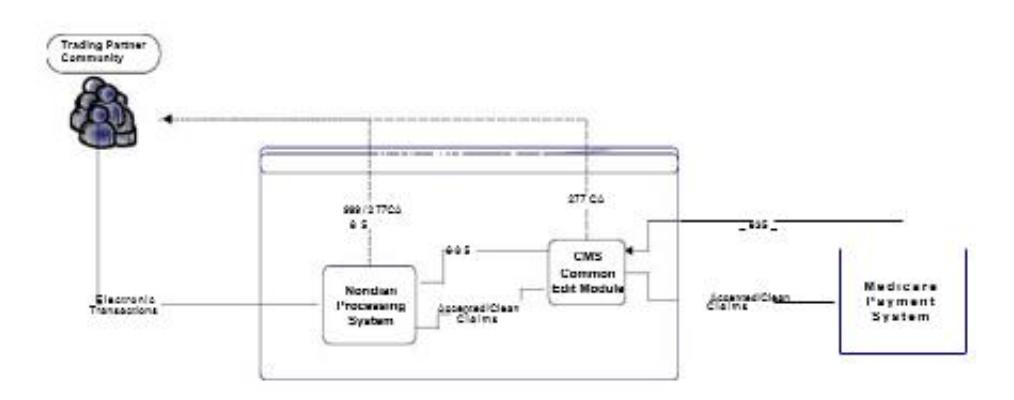

All Medicare claims are collected in Noridian EDISS' front end processing system. Claim files go through two levels of editing. Claims that don't pass the first level of editing are returned to Trading Partner's in the form of a 999 acknowledgment. Claims that passed the first level of edits are moved into the CMS Common Edit Module (CEM) for further editing. The CEM creates a report called the 277CA to notify Trading Partners of claims that are accepted or rejected. Clean claims from the CEM will get passed to the Medicare payment system for processing and produce an 835 Remittance Advice.

#### <span id="page-14-3"></span>**4.2 Transmission Administrative Procedures**

Access to NHS is obtained through an approved Network Service Vendor (NSV), through or Bulletin Board System (BBS), or via SOAP/MIME protocols using an X.509 Certificate.

- Approved NSV's can be found on our website.
	- o <http://www.edissweb.com/cgp/software/>
- Information pertaining the NHS BBS is also available on our website.
	- o <http://www.edissweb.com/cgp/software/bbs.html>
- SOAP/MIME information can be found in section 2.3-2.5. See Section 4.4 for a list of approved X.509 Certificate vendors.
	- $\circ$  The X.509 certificate will be uploaded to EDI Connect when a trading partner registers for HTTPS connectivity.

# *4.2.1 Re-transmission procedures*

Transmissions that have received successful acknowledgement reports should not be resubmitted unless EDISS has provided specific instruction to resend the transmission.

# <span id="page-15-0"></span>**4.3 Communication Protocols**

- Asynchronous Dial-up
- Utilization of a third party Network Service Vendor (NSV)
- HTTPS connectivity using SOAP or MIME Note: This connectivity is conducted as defined by the CORE Operating Rules. 276-277 and 835 transactions are eligible to use HTTPS. See CORE Rule 270 for more information. <https://www.caqh.org/sites/default/files/core/phase-ii/policy-rules/270-v5010.pdf>

# <span id="page-15-1"></span>**4.4 Security Protocols**

Trading Partners who conduct business with Medicare are subject to CMS security policies.

CMS' information security policy strictly prohibits any trading partner from outsourcing system functions to any resource located outside of the United States or its territories. Prohibited outsourced functions include but are not limited to the transmission of electronic claims, receipt of remittance advice, or any system access to obtain beneficiary PHI and/or eligibility information. Violation of this policy will result in revocation of all methods of system access, including but not limited to EDI front-end access or EDC RACF user access. Noridian EDISS is responsible for notifying all affected providers/suppliers as well as reporting the system revocation to CMS. See the Appendix A CMSR High Impact Level Data document (**Section SA-9**) located on the CMS website

[https://www.cms.gov/Regulations-and-Guidance/Guidance/Manuals/Internet-Only-](https://www.cms.gov/Regulations-and-Guidance/Guidance/Manuals/Internet-Only-Manuals-IOMs-Items/CMS1248023.html?DLPage=3&DLEntries=10&DLSort=0&DLSortDir=ascending)[Manuals-IOMs-](https://www.cms.gov/Regulations-and-Guidance/Guidance/Manuals/Internet-Only-Manuals-IOMs-Items/CMS1248023.html?DLPage=3&DLEntries=10&DLSort=0&DLSortDir=ascending)

[Items/CMS1248023.html?DLPage=3&DLEntries=10&DLSort=0&DLSortDir=ascendin](https://www.cms.gov/Regulations-and-Guidance/Guidance/Manuals/Internet-Only-Manuals-IOMs-Items/CMS1248023.html?DLPage=3&DLEntries=10&DLSort=0&DLSortDir=ascending) [g](https://www.cms.gov/Regulations-and-Guidance/Guidance/Manuals/Internet-Only-Manuals-IOMs-Items/CMS1248023.html?DLPage=3&DLEntries=10&DLSort=0&DLSortDir=ascending)

CMS' information security policy strictly prohibits the sharing or loaning of Medicare

assigned IDs and passwords. Users should take appropriate measures to prevent unauthorized disclosure or modification of assigned IDs and passwords. Violation of this policy will result in revocation of all methods of system access, including but not limited to EDI front-end access or EDC RACF user access. Noridian EDISS is responsible for notifying all affected providers/suppliers as well as reporting the system revocation to CMS. See the Appendix A CMSR High Impact Level Data document (**Section IA-2**) located on the CMS website

[https://www.cms.gov/Regulations-and-Guidance/Guidance/Manuals/Internet-Only-](https://www.cms.gov/Regulations-and-Guidance/Guidance/Manuals/Internet-Only-Manuals-IOMs-Items/CMS1248023.html?DLPage=3&DLEntries=10&DLSort=0&DLSortDir=ascending)[Manuals-IOMs-](https://www.cms.gov/Regulations-and-Guidance/Guidance/Manuals/Internet-Only-Manuals-IOMs-Items/CMS1248023.html?DLPage=3&DLEntries=10&DLSort=0&DLSortDir=ascending)

[Items/CMS1248023.html?DLPage=3&DLEntries=10&DLSort=0&DLSortDir=ascendin](https://www.cms.gov/Regulations-and-Guidance/Guidance/Manuals/Internet-Only-Manuals-IOMs-Items/CMS1248023.html?DLPage=3&DLEntries=10&DLSort=0&DLSortDir=ascending) [g](https://www.cms.gov/Regulations-and-Guidance/Guidance/Manuals/Internet-Only-Manuals-IOMs-Items/CMS1248023.html?DLPage=3&DLEntries=10&DLSort=0&DLSortDir=ascending)

- Noridian EDISS assigns a unique user id and password to each Trading Partner not utilizing HTTPS connectivity. This information is faxed to the Trading Partner upon successful registration through EDI Connect.
- Trading partners using HTTPS connectivity must utilize an X.509 certificate to secure the connection. Noridian accepts the following certificates:
- Digicert
	- o DigiCert SHA2 Assured ID CA
	- o DigiCert SHA2 Secure Server CA
	- o DigiCert SHA2 Extended Validation Server CA
	- o DigiCert SHA2 High Assurance Server CA
	- o DigiCert Assured ID CA G2
	- o DigiCert Global CA G2
- Entrust
	- o Entrust Certification Authority L1K
	- o Entrust Certification Authority L1M
- Symantec
	- o Symantec Class 3 EV SSL CA G3
	- o Symantec Class 3 Secure Server CA G4
	- o Symantec Class 3 Extended Validation SHA256 SSL CA
- Passwords are set to automatically expire every 60 days, and new passwords must follow a specific set of defined criteria. If a Trading Partner needs their password reset, procedures are in place to verify specific information within the Trading Partner profile to make sure we are providing an authorized individual with the new password.
- Trading Partners are only allowed to send the electronic transactions for which they are registered for with EDISS, all other transactions will be rejected.

# <span id="page-17-0"></span>**5. Contact information**

# <span id="page-17-1"></span>**5.1 EDI Customer Service**

Noridian EDISS provides support to our Trading Partner community through several different methods. We provide a help desk for incoming support calls, an email address to which questions can be directed, and a full service website which contains user guides and online tutorials.

*EDI Support Services PO Box 6729 Fargo, ND 58108-6729*

*Help Desk:* 

*Jurisdiction E (JE) Part A and B: 855-609-9960*

*Jurisdiction F (JF) Part A and B: 877-908-8431*

*Helpdesk Hours:*

*Mon - Fri: 8:00 A.M. - 7:00 P.M. (CT) Wed: Closed for training: 10:15 A.M. - 11:45 A.M. (CT) Fax Number: 701-277-7850 Number: 701-277-7850*

*Email:* [support@edissweb.com](mailto:support@edissweb.com) 

*Website:* [http://www.edissweb.com](http://www.edissweb.com/) *Holiday Schedule: <http://www.edissweb.com/cgp/contact>*

# <span id="page-17-2"></span>**5.2 EDI Technical Assistance**

Noridian EDISS is available to assist our Trading Partner community with questions on error reports, files sent, the PC-ACE Pro32 software, among many other things; however, we are not able to assist with technical issues concerning modems and networking.

*EDI Support Services PO Box 6729 Fargo, ND 58108-6729*

*Help Desk:* 

*Jurisdiction E (JE) Part A and B: 855-609-9960*

*Jurisdiction F (JF) Part A and B: 877-908-8431*

*Helpdesk Hours: Mon - Fri: 8:00 A.M. - 7:00 P.M. (CT) Wed: Closed for training: 10:15 A.M. - 11:45 A.M. (CT) Fax Number: 701-277-7850 Number: 701-277-7850*

*Email:* [support@edissweb.com](mailto:support@edissweb.com) 

*Website:* [http://www.edissweb.com](http://www.edissweb.com/) *Holiday Schedule: <http://www.edissweb.com/cgp/contact>*

<span id="page-18-0"></span>**5.3 Provider Services**

Not Applicable

## <span id="page-18-1"></span>**5.4 Applicable Websites / email**

See section 5.2

# <span id="page-18-2"></span>**6. Control Segments / Envelopes**

Enveloping information must be as follows.

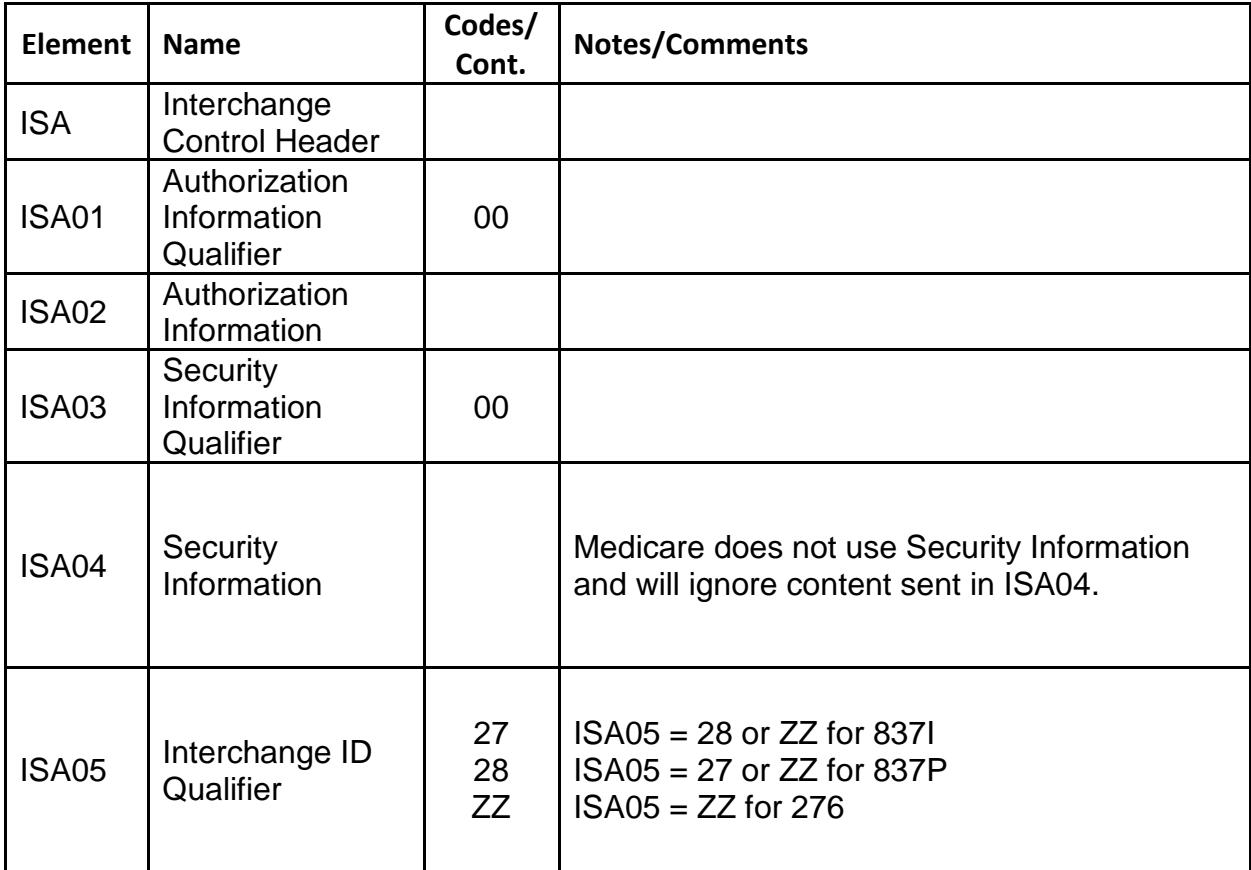

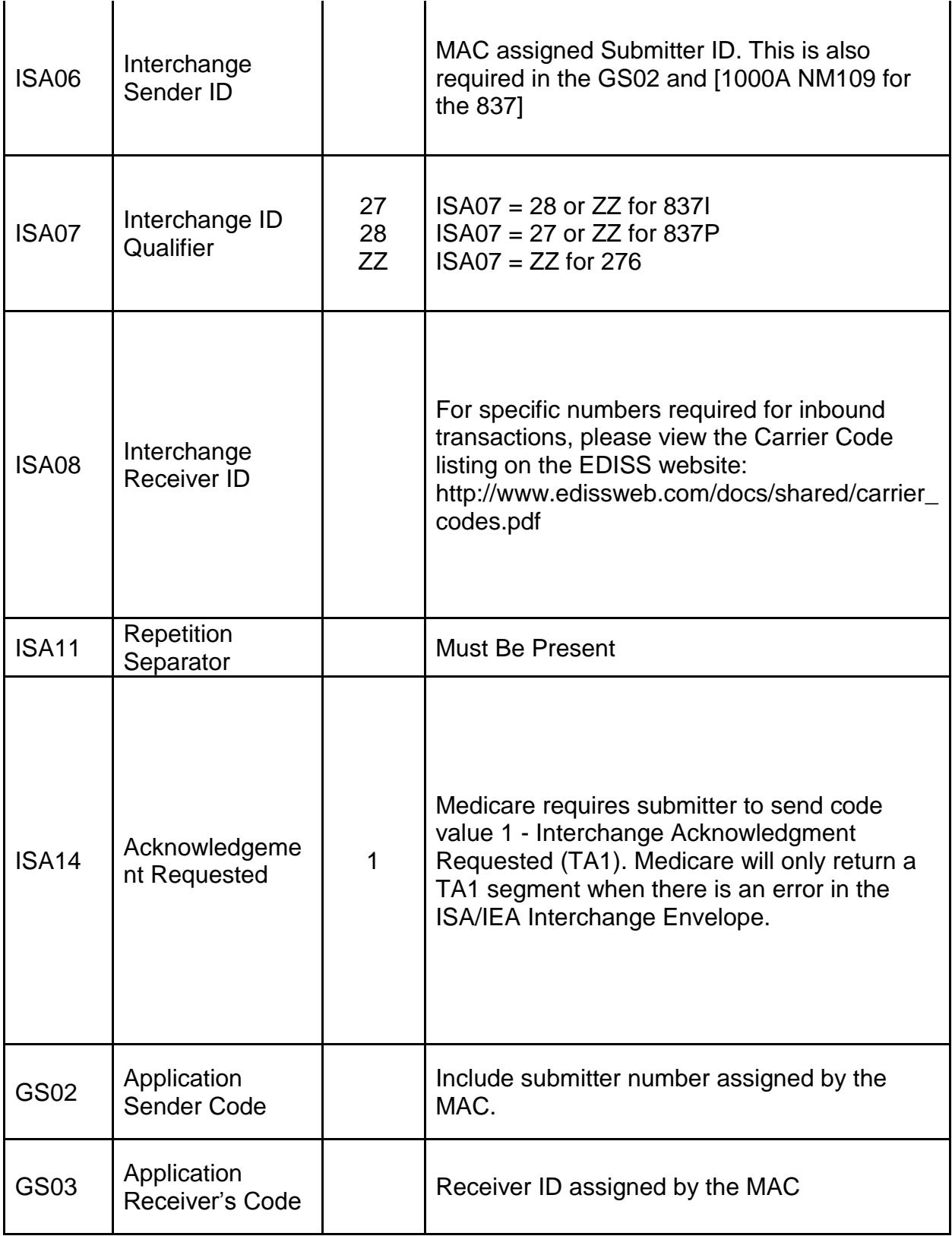

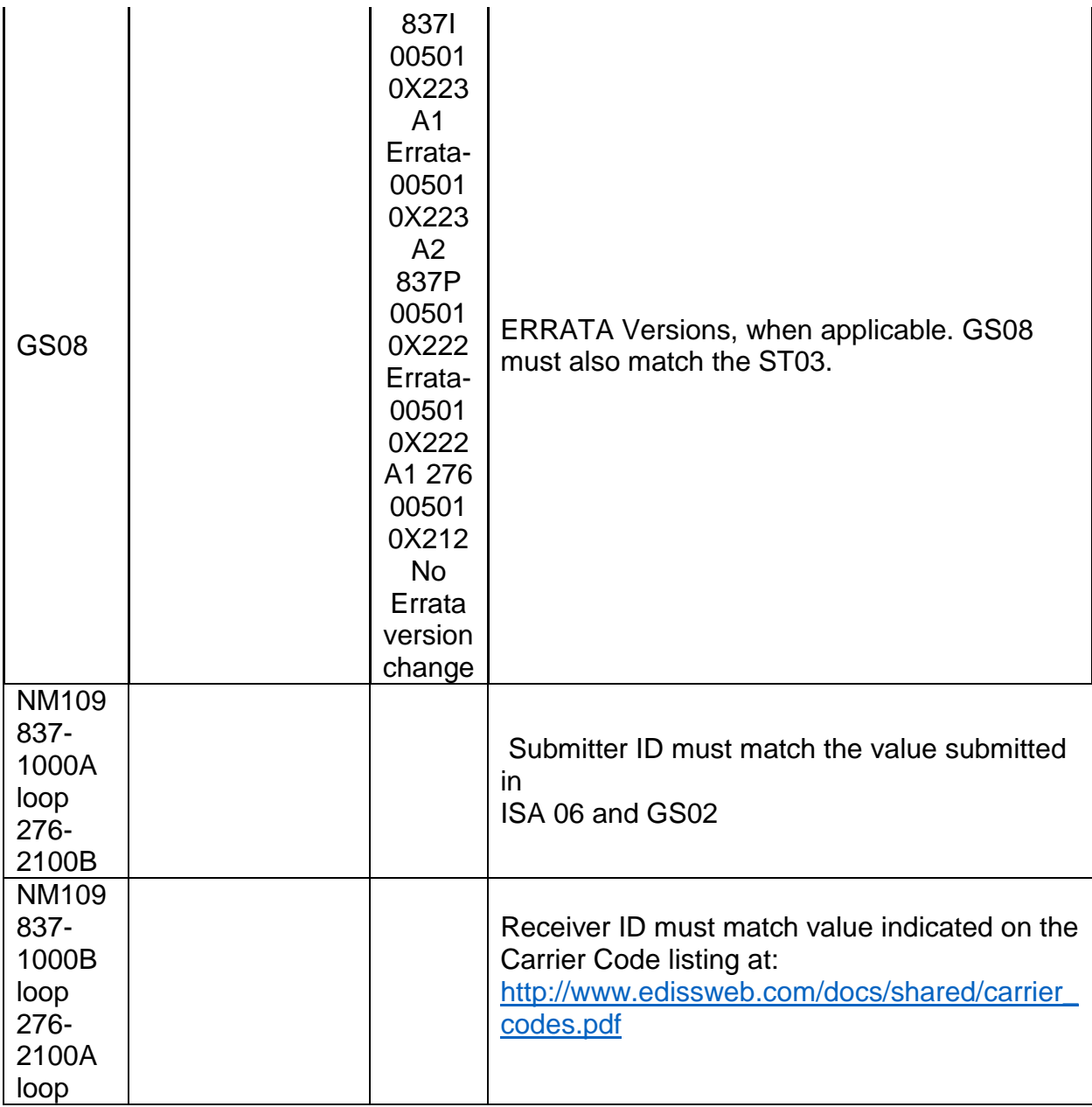

Noridian EDISS expects to receive the Trading Partner ID and Payer ID in the ISA segment, and the Submitter ID and Receiver ID in the GS segment.

Interchange Control (ISA/IEA), Functional Group (GS/GE), and Transaction (ST/SE) envelopes must be used as described in the national implementation guides. Medicare's expectations for inbound ISAs and a description of data on outbound ISAs are detailed in this chapter. Specific guidelines and instructions for GS and GE segments are contained in each Transaction Information Companion Guide.

Note: Medicare only accepts functional groups based upon one TR3 Implementation Guide per Interchange Envelope (ISA/IEA). If transactions are based upon more

than one TR3 Implementation Guide are being submitted, each must be contained within its own Interchange

For Medicare FFS specific guidance, refer to the appropriate Medicare FFS transaction specific edit documents found at **[http://www.cms.gov/ElectronicBillingEDITrans/.](http://www.cms.gov/ElectronicBillingEDITrans/)**

# <span id="page-21-0"></span>**6.1 ISA-IEA**

#### **Delimiters – Inbound Transactions**

As detailed in the HIPAA adopted implementation guides, delimiters are determined by the characters sent in specified, set positions of the ISA header. For transmissions to Medicare (inbound transmissions), these characters are determined by the submitter and can be any characters which are not contained within any data elements within the ISA/IEA Interchange Envelope.

#### **Delimiters – Outbound Transactions**

Medicare recommends the use of the following delimiters in all outbound transactions; trading partners/submitters should contact their local FI, RHHI, Carrier, A/B MAC or CEDI for any deviations. Note that these characters will not be used in data elements within an ISA/IEA Interchange Envelope.

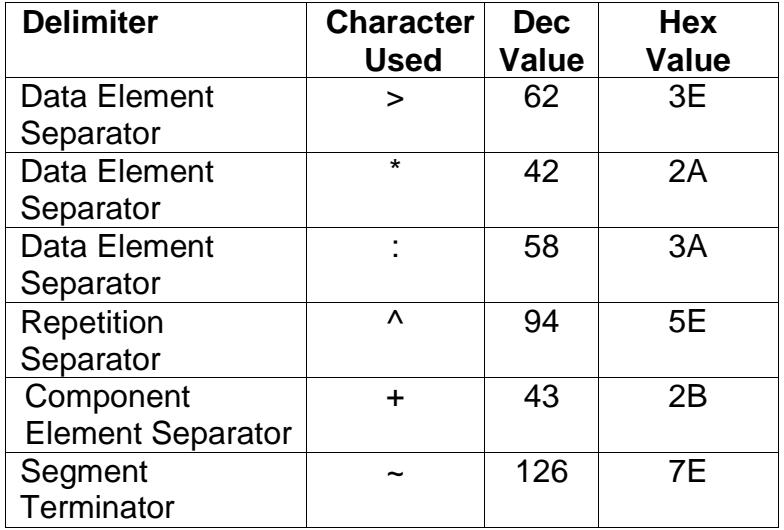

#### **Inbound Data Element Detail and Explanation**

All data elements within the interchange envelope (ISA/IEA) must follow X12 syntax rules as defined within the adopted implementation guide.

#### <span id="page-21-1"></span>**6.2 GS-GE**

Functional group (GS-GE) codes are transaction specific. Information concerning the GS/GE Functional Group Envelope can be found in the transaction specific appendices of this companion guide.

# <span id="page-22-0"></span>**6.3 ST-SE**

Medicare has no requirements outside the HIPAA adopted transaction implementation guides.

#### <span id="page-22-1"></span>**7. Acknowledgements and Reports**

TRN-Transaction Acknowledgment Report: The initial report generated after submission of an electronic file.

## <span id="page-22-2"></span>**7.1 ANSI X12 Acknowledgments**

Medicare has adopted two new acknowledgement transactions, the 999 Implementation Acknowledgment for Health Care Insurance and the 277 Claims Acknowledgement or 277CA. These two acknowledgments will replace proprietary reports previously provided by Noridian EDISS.

Medicare FFS has adopted a process to only reject claim submissions that is out of compliance with the ANSI X12 version 5010 standard; the appropriate response for such errors will be returned on a 999 Implementation Acknowledgment transaction. Batch submissions with errors will not be rejected in totality, unless warranted, but will selectively reject the claims submitted in error within it. Thus, Medicare FFS will reject claim submissions and return a 999 Implementation Acknowledgment transaction with the error responses listed within the 837 Institutional or Professional Edits Spreadsheet found at **[http://www.cms.gov/ElectronicBillingEDITrans/.](http://www.cms.gov/ElectronicBillingEDITrans/)**

#### <span id="page-22-3"></span>**7.2 Report Inventory**

Acknowledgement reports will remain available for trading partner download for 30 days. If not retrieved after 30 days, the acknowledgement reports will be purged.

# <span id="page-22-4"></span>**8. Additional Trading Partner Information**

#### <span id="page-22-5"></span>**8.1 Implementation User Guide**

Noridian EDISS created a guide on our website for providers transitioning to electronic transactions.<http://www.edissweb.com/cgp/registration/>

# <span id="page-22-6"></span>**8.2 Transmission Examples**

**Interchange Control Example**

ISA\*00\* \*00\* \*28\*ND00000 \*28\*03102 \*090903\*1121\*^\*00501\*000000001\*1\*P\*> IEA\*1\*000000001

**Functional Group Example** GS\*HC\*ND00000\*0033\*20090903\*1121\*100000001\*X\*005010X223A 1 GE\*1\*100000001 **Transaction Set Example** ST\*837\*IAS1000Ax\*005010X223A1

#### SE\*35\*IAS1000Ax

#### <span id="page-23-0"></span>**8.3 Trading Partner Agreement**

EDI Trading Partner Agreements ensure the integrity of the electronic transaction process. The Trading Partner Agreement is related to the electronic exchange of information, whether the agreement is an entity or a part of a larger agreement, between each party to the agreement.

Medicare FFS requires all Trading Partners to sign a Trading Partner Agreement with Noridian EDISS. This agreement can be found by logging into the Total OnBoarding (TOB) system at<https://connect.edissweb.com/>

Noridian EDISS requires the following:

 $\circ$  The trading partner requirements are the same as the EDI enrollment and registration process.

#### <span id="page-23-1"></span>**8.4 Frequently Asked Questions**

Frequently asked questions can be accessed at: **[http://www.cms.gov/ElectronicBillingEDITrans/.](http://www.cms.gov/ElectronicBillingEDITrans/)**

#### <span id="page-23-2"></span>**8.5 Other Resources**

Not Applicable

#### <span id="page-23-3"></span>**10. Transaction Specific Information**

## <span id="page-23-4"></span>**10.1 Use of the PWK Segment with Electronic Submission of Medical Documentation (esMD)**

The following values shall be used in PWK02 when indicating additional information is being submitted through esMD. See [www.cms.gov/esMD](http://www.cms.gov/esMD) for further information regarding esMD.

- "EL" shall be used in PWK02 to represent an esMD submission for sending the documentation using X12 standards (6020 X12 275).
- "FT" shall be used in PWK02 to represent an esMD submission for sending the documentation in PDF format using XDR specifications.

#### <span id="page-23-5"></span>**11.Trading Partner Information Change Summary**

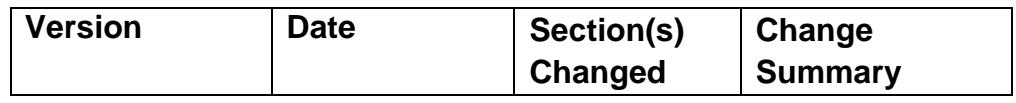

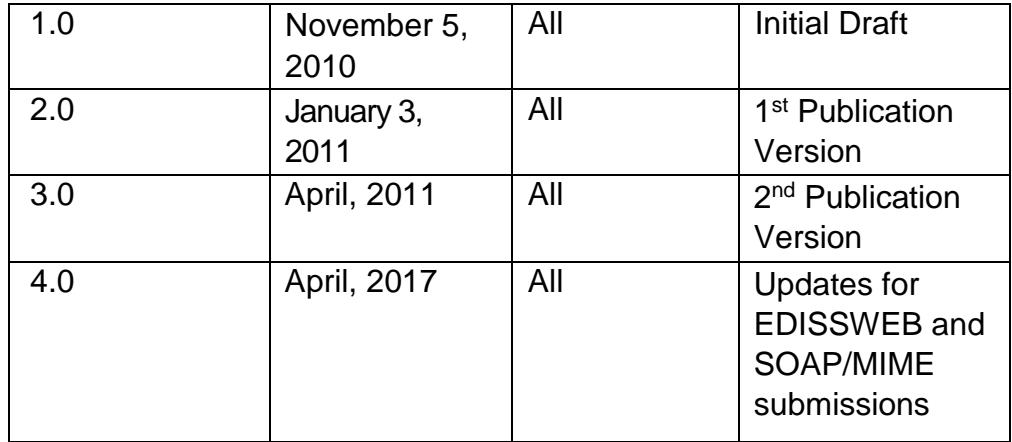

## <span id="page-24-0"></span>**12. Appendices**

#### <span id="page-24-1"></span>**12.1 837 Institutional Claim Transaction Specific Information** [https://www.cms.gov/Outreach-and-Education/Medicare-Learning-Network-](https://www.cms.gov/Outreach-and-Education/Medicare-Learning-Network-MLN/MLNProducts/Downloads/837I-FormCMS-1450-ICN006926.pdf)[MLN/MLNProducts/Downloads/837I-FormCMS-1450-ICN006926.pdf](https://www.cms.gov/Outreach-and-Education/Medicare-Learning-Network-MLN/MLNProducts/Downloads/837I-FormCMS-1450-ICN006926.pdf)

#### <span id="page-24-2"></span>**12.2 837 Professional Claim Transaction Specific Information**

[https://www.cms.gov/Outreach-and-Education/Medicare-Learning-Network-](https://www.cms.gov/Outreach-and-Education/Medicare-Learning-Network-MLN/MLNProducts/Downloads/837P-CMS-1500.pdf)[MLN/MLNProducts/Downloads/837P-CMS-1500.pdf](https://www.cms.gov/Outreach-and-Education/Medicare-Learning-Network-MLN/MLNProducts/Downloads/837P-CMS-1500.pdf)

## <span id="page-24-3"></span>**12.3 276/277 Claim Status Inquiry and Response Transaction Specific Information**

<https://www.cms.gov/Medicare/Billing/ElectronicBillingEDITrans/ClaimStatus.html>

#### <span id="page-24-4"></span>**12.4 835 Remittance Advice Transaction Specific Information** [https://www.cms.gov/medicare/billing/electronicbillingeditrans/downloads/5010a1835cg.pd](https://www.cms.gov/medicare/billing/electronicbillingeditrans/downloads/5010a1835cg.pdf) [f](https://www.cms.gov/medicare/billing/electronicbillingeditrans/downloads/5010a1835cg.pdf)